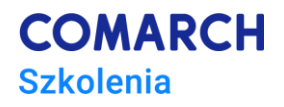

# **E - Comarch POS we współpracy z Comarch ERP XL**

#### **E-szkolenie przeznaczone dla Partnerów lub potencjalnych Partnerów**

#### **Cele szkolenia**

Szkolenie ma na celu zaprezentowanie funkcjonalności aplikacji Comarch POS, która wspiera realizację procesów biznesowych obsługi sprzedaży detalicznej. Szkolenie rozpoczyna się instalacją i konfiguracją komponentów: Comarch POS, Comarch POS Agent i Comarch POS Agent Broker przy użyciu narzędzia Comarch ERP Auto Update. W dalszej części zaprezentowana zostanie konfiguracja stanowiska POS w systemie Comarch ERP XL, a także przedstawione są funkcjonalności aplikacji Comarch POS. Dzięki szkoleniu Uczestnicy zdobędą wiedzę, w jaki sposób samodzielnie zainstalować, skonfigurować i pracować z aplikacją.

## **Umiejętności**

Po zakończeniu kursu Uczestnik będzie posiadał wiedzę w zakresie:

- konfiguracji systemu Comarch ERP XL na potrzeby współpracy z aplikacją Comarch POS
- instalowania i konfiguracji aplikacji Comarch POS, Comarch POS Agent oraz Comarch POS Agent Broker
- funkcjonalności aplikacji Comarch POS
- poruszania się po aplikacji Comarch POS

### **Profil uczestników**

Szkolenie przeznaczone jest dla Partnerów – przedsiębiorstw już zajmujących się sprzedażą i wdrażaniem systemów klasy ERP Comarch SA w obszarze zarządzania siecią detaliczną Comarch POS oraz potencjalnych Partnerów – firm zainteresowanych współpracą sprzedażowo-wdrożeniową z Comarch SA w zakresie Comarch ERP XL.

## **Przygotowanie uczestników**

Oczekiwana podstawowa znajomość funkcjonalności systemu operacyjnego MS Windows oraz podstawowa znajomość systemu Comarch ERP XL.

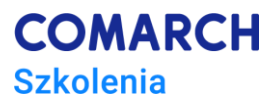

#### **Szczegółowy program szkolenia**

- 1. Instalacja i konfiguracja komponentu Comarch POS Agent Broker
- 2. Konfiguracja usługi synchronizacji
- 3. Instalacja i konfiguracja komponentu Comarch POS i Comarch POS Agent
- 4. Logowanie do aplikacji Comarch POS
	- 4.1. Wylogowanie z aplikacji Comarch POS
	- 4.2. Blokowanie stanowiska POS
- 5. Aktualizacja danych z systemu ERP na stanowisku POS
- 6. Uzgadnianie stanów magazynowych
- 7. Urządzenia zewnętrzne
	- 7.1. Drukarka fiskalna
	- 7.2. Terminal płatniczy
- 8. Konfiguracja interfejsu
	- 8.1. Kolory i rodzaj czcionki interfejsu
	- 8.2. Dodanie motywu
	- 8.3. Zarządzanie globalnymi elementami
	- 8.4. Zmiana widoczności kolumn
	- 8.5. Widoczność przycisków/kafli
- 9. Otwarcie i zamknięcie dnia
- 10. Raporty i rozliczenia
	- 10.1. Podsumowanie stanowiska
	- 10.2. Lista dokumentów KP/KW
	- 10.3. Dodawanie dokumentu kasowego
- 11. Artykuły
	- 11.1. Lista artykułów
	- 11.2. Karta artykułu
- 12. Kontrahenci
	- 12.1. Lista kontrahentów
	- 12.2. Dodawanie kontrahentów
	- 12.3. Karta kontrahenta
- 13. Dokumenty handlowe
	- 13.1. Tworzenie nowego dokumentu
	- 13.2. Lista dokumentów handlowych
	- 13.3. Korekty
- 14. Back office
	- 14.1. Przyjęcie dostaw
	- 14.2. Przesunięcie wewnętrzne
	- 14.3. Wydanie towaru
	- 14.4. Zamówienie wewnętrzne
	- 14.5. Korekty zasobów

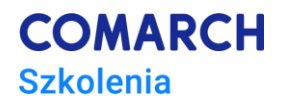

## **Metoda realizacji szkolenia**

Szkolenie jest w formie elektronicznej (on-line). Materiał szkoleniowy, udostępniany przez Internet, wzbogacony jest filmami instruktażowymi, obrazami (zrzutami ekranu). Dzięki formie e-learningu uczestnicy dostają możliwość zapoznania się z obsługą programu w dowolnym czasie, w swoim własnym tempie.

E-szkolenie dotyczy Comarch POS w wersji 2022.5 oraz Comarch ERP XL w wersji 2022.1.

# **Ścieżka rozwoju po szkoleniu**

Po realizacji szkolenia rekomendujemy przystąpienie do:

- Szkolenia Comarch Mobile
- Szkolenia Comarch Magazynier
- Szkolenia Comarch WMS